## **Year End Examination 2015**

## **Information & Communication Technology I**

1 hour

| Gr | ade 10 තොරතුරු හා සන්නිවේදන තාක්ෂණය I          | Time: |
|----|------------------------------------------------|-------|
| Na | nme/ Index No.                                 |       |
| •  | Answer all the questions.                      |       |
| •  | Underline the most Suitable or Correct answer. |       |

- Which one the data, in following 01
  - The final result of the last election.
  - The result at G.C.EO/L examination in 2014 (2)
  - (3) Capacity of RAM
  - (4) Assending order mark sheet which is created using computer

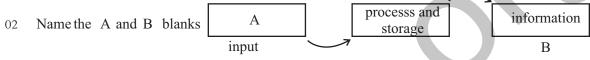

- Calculate, Communication
- (2) Data, Communication

Information, Output

- (4) Data, Output
- Which is not a characteristic of good information. 03
  - (1) Relevance, fulfillment, accurate
  - (2) Fulfillment, stored in Computer, Accurate
  - (3) Timeliness, Relevance, Accurate
  - (4) Lowcost, Accurate. fulfillment
- Which instrument is not used in health or medical field 04
  - ECG/EEG
- (2) ATM/CAL
- (3) CT/MRI
- (4) CAT/X-RAY
- What is not correct details related to the computer generation. 05
  - The 1<sup>st</sup> generation Vacuum Tubes, mouse, machine language
  - The 2<sup>nd</sup> generation Transistor, floppy Disk, Assembly language
  - The 3<sup>rd</sup> generation IC, Key board, High level computer language
  - (4) The 4th generation VLSI, Optical Disk, GUI Operating system
- Which one of following is only Pointing Device
  - A- Touch Screen
- Joystick
- Web Cammera
- D Bar Code Reader
- Only A and D

(2) Only B and C

(3) Only A and C

- (4) Only A and B
- Which of the following option arrange the given storage 07
  - Dvd, Zip Disk, JazzDisk
- (2) Flooy Disk, Zip Disk, Jazz Disk

(3) Hard disk, Dvd, CD

- (4) Flooy, Jozz Disk Zip Disk
- Which key is not include in special key type in computer key board 08
  - ctrl 1)
- (2) Caps Lock
- (3) Shift
- (4) Print screen

|    |                          |                      |                        |              | Ė                 | В                                      |                  |                                        |
|----|--------------------------|----------------------|------------------------|--------------|-------------------|----------------------------------------|------------------|----------------------------------------|
| •  | Answer the qu            | estion No 9,10,.     | 11 using               |              | 40                | 4]                                     |                  |                                        |
|    | following figur          | ·e.                  |                        |              | <b>(4)</b>        | (iiiiiiiiiiiiiiiiiiiiiiiiiiiiiiiiiiiii | 9 6              | ************************************** |
| 09 | What is the port         | ts can we conect tl  | he printers.           |              |                   |                                        | <b>3</b> 0       |                                        |
|    | (1) Only C at            | nd B (2)             | Only D a               | nd E 🚞       | 7                 |                                        | •                |                                        |
|    | (3) Only F ar            | nd C (4)             | Only B a               | nd F         | A F               | C ]                                    | D (              | G                                      |
| 10 | We can connect           | t multimedia Pro     | ojector in to          | po           | ort.              |                                        |                  |                                        |
|    | (1) F                    | (2) E                |                        | (3) l        | D                 | (4)                                    | В                |                                        |
| 11 | Networking Ca            | bles conect to       | port                   |              |                   |                                        |                  |                                        |
|    | (1) G                    | (2) A                |                        | (3) <b>l</b> | В                 | (4)                                    | E                |                                        |
| 12 | What is the ans          | wer include in c     | orrect date            | transmis     | ssion mode        | in to fol                              | lowing si        | tuations.                              |
|    | A Kama                   | al and Nimal wa      | tch the T              | V.           |                   |                                        |                  |                                        |
|    | B Ruwa                   | n calls to Ranil     | with telep             | hone         |                   |                                        |                  |                                        |
|    |                          | hare send the m      | •                      |              | Talki macl        | nine                                   |                  |                                        |
|    |                          | Ouplex , B I         | •                      | •            |                   |                                        |                  |                                        |
|    |                          | uplex , B S          | -                      | _            | Half Dup          | olex                                   |                  |                                        |
|    | (3) A- Simples           | x, BF                | full Duples            | ς (          | Half Dup          | olex                                   |                  |                                        |
|    | •                        | Ouplex, B F          | •                      |              | C Simplex         |                                        |                  |                                        |
| 13 |                          | ary code related     | •                      |              |                   |                                        |                  |                                        |
|    |                          |                      |                        |              |                   |                                        |                  |                                        |
|    |                          | ┙ . ┕                |                        |              |                   |                                        |                  |                                        |
|    | (1) 1101001101           | (2) 00110            | 011010                 | (3) 0        | 010110010         | (4)                                    | 11001010         | 011                                    |
| 14 | Amal, Nalin. D           | Peleesha and Sar     | njeewa are             | member       | rs of a fa        | mily. Am                               | al's age         | 31 <sub>8</sub> , Nalin's              |
|    | age 28 16, Dele          | esha age 10001       | 1 <sub>12</sub> and Sa | anjeewa's    | age 33. V         | Vho is the                             | ne eldest        | one among                              |
|    | them?                    |                      |                        |              |                   |                                        |                  |                                        |
|    | (1) Amal                 | (2) Nali             | n                      | (3) I        | Deleesha          | (4)                                    | Sanjewa          | a                                      |
| 15 | $P = 101010111_{2}$      | and $Q = 10011$      | 111 <sub>2</sub> The   | n find the   | e value of        | P-Q                                    |                  |                                        |
|    | (1) 1001111 <sub>2</sub> | (2) 134 <sub>8</sub> |                        | (3) 1        | 00                | (4)                                    | $A3_{16}$        |                                        |
| 16 | What is the val          | lue of "A"?          |                        |              |                   |                                        |                  |                                        |
|    | Colour                   | Hexa De:value        | R                      | G            | В                 | 1                                      |                  |                                        |
|    |                          |                      |                        |              | +                 | 1                                      |                  |                                        |
|    | Purple                   | # 871F78             | 135                    | 31           | 120               | -                                      |                  |                                        |
|    | Sky blue                 | (A)                  | 50                     | 153          | 204               |                                        | // <b>2</b> 000F | <b>.</b> .                             |
|    | (1) #3299CC              | ` ´                  | 81AB                   |              | 312F99            | , ,                                    | #2888E           | 3A                                     |
| 17 |                          | ial capacity valu    |                        |              | _                 |                                        | 1 1              |                                        |
|    | (1) 24 byte              | (2) 2048             |                        |              | 144 nibble        |                                        | 1 mb             |                                        |
| 18 | •                        | s are use to repre   | sent One o             |              |                   | •                                      |                  |                                        |
|    | (1) 256                  | (2) 8                | 1 . 1 .                | (3) 1        |                   | (4)                                    | 4                |                                        |
| 19 | w nat is the corre       | ect logic circuits   | related to             |              | g truth tab       | ie?                                    |                  |                                        |
| Γ  | Inputs Output            | (1)                  | T                      | (2)          | $\longrightarrow$ | <b>⊳</b> ⊸                             |                  |                                        |
| Ī  | 0 0 1                    | (3)                  |                        | (4)          |                   |                                        |                  |                                        |
|    | 0 1 0                    |                      | <b></b>                | (1)          |                   | <b>⊳</b> –                             |                  |                                        |
|    | 1 0 0                    |                      |                        |              |                   |                                        |                  |                                        |
| L  | 1 1 0                    |                      |                        |              |                   |                                        |                  |                                        |

- 20 Simplify the following boolean expression 1.1+0.1
  - (1) 1.1
- (2) 2
- (3) 0
- (4) 11
- 21 What is the boolean expression related to following logic gate circuits?

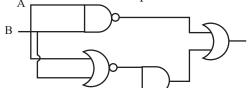

- (1)  $[C+(\overline{A}.\overline{B})].(\overline{A+B})$
- (2)  $[C.(\overline{A+B})]+(\overline{A.B})$
- (3)  $[C.(\overline{A}.\overline{B})].(\overline{A+B})$
- (4)  $[C + (\overline{A}.\overline{B})[+(\overline{A}.\overline{B})]$

- The value is  $x + (\overline{y} + y)$ 
  - (1)  $\overline{y} + x$
- (2) 1
- (3) O
- (4) X
- 23 Consider the following computer programs and softwares
  - A Anti Virus Software

B Disk cleanup

C language Translater

D Dos

Which are the utility programes of them?

(1) Only A and C

(2) Only C and D

(3) Only B and C

- (4) Only A and B
- 24 Consider the following softwares.
  - A Dos
- B Windows xp
- C Linux
- D Explora

What are the operating systems of them?

(1) Only A, B and C

(2) Only A, and B

(3) Only A, and D

- (4) Only A, B, C and D
- 25 What are the MSD and LSD value of 1357.0 is,
  - (1) LSD1, MSD 0

(2) LSD7, MSD 1

(3) MS D 1, LSD 7

(4) MSD7, LSD 0

- 26 UPS means
  - (1) Uninterrupted Power Support
- (2) United Power Supply
- (3) Uninterrupted Power Supply
- (4) United Power Support
- 27 Which is not a facility of word processing softwares.
  - (1) Insert pictures to document
- (2) Create animation
- (3) Insert a table to document
- (4) Put a password to save the document
- What is the most suitable task or methord to change the typed word " for " as "fore" in a word document
  - (1) Spelling and Grammer
- (2) Auto Correct

(3) Find and Replace

- (4) Translater
- 29 What is the most suitable application to use create the topic of coverpage?
  - (1) Word Art
- (2) Justify
- (3) Drop Cap
- (4) Shap
- Answer the question No. 30-32 using the following excell work sheet.

|   | A              | В     | C       | D       | E     |  |  |
|---|----------------|-------|---------|---------|-------|--|--|
| 1 | Mark Sheet (A) |       |         |         |       |  |  |
| 2 |                |       |         |         |       |  |  |
| 3 | Name           | Maths | English | Science | Total |  |  |
| 4 | Kamal          | 80    | 50      | 70      | 200   |  |  |
| 5 | Chamal         | 20    | 30      | 40      | 90    |  |  |
| 6 | Ruwan          | 60    | 50      | 80      | 160   |  |  |
| 7 | Deleesha       | 40    | 50      | 70      |       |  |  |
| 8 |                | 20    |         | 80      |       |  |  |
| 9 |                |       |         |         |       |  |  |

| 20 | What is the anguar which include the correct stan                                             | as to aroute title as shown "A" in the mork |  |  |
|----|-----------------------------------------------------------------------------------------------|---------------------------------------------|--|--|
| 30 | What is the answer which include the correct steps to create title as shown "A" in the sheet? |                                             |  |  |
|    | (1) Select Cells → Delete → Type mark sheet                                                   |                                             |  |  |
|    | (2) Select Cells → Marge Cell → Type mark shee                                                | et                                          |  |  |
|    | (3) Select Cells → Backspace → Type mark sheet                                                |                                             |  |  |
|    | (4) Select Cells → Format Cell → Type mark shee                                               |                                             |  |  |
| 31 | What are the formula should enter to $E_4$ $E_8$ cel                                          |                                             |  |  |
| 51 | (1) = Sum (B4:D4) and = Sum (E4:E7) (2)                                                       | -                                           |  |  |
|    | (3) = Sum (B6:D6) and = Sum (E4:E7) (4)                                                       |                                             |  |  |
| 32 |                                                                                               |                                             |  |  |
| 32 | (1) Max $(B4:D7)$ and $=$ Mini $(B4:D7)$ (2)                                                  |                                             |  |  |
|    | (3) Max (D4:D7) and = Mini (D4:B7) (4) $\frac{1}{2}$                                          |                                             |  |  |
| 33 |                                                                                               |                                             |  |  |
| 33 | A We can reduce the time                                                                      | ation occurse,                              |  |  |
|    | B There is a colour scheme for suitable sli                                                   | de show                                     |  |  |
|    | C There are action buttons to slide show                                                      | de show                                     |  |  |
|    | What in the truth statement?                                                                  |                                             |  |  |
|    | (1) Only A and B (2) Only B and C (3)                                                         | Only A and C (4) Only A B and C             |  |  |
| 34 |                                                                                               |                                             |  |  |
|    | •                                                                                             | Apple keynote                               |  |  |
|    |                                                                                               | Microsoft Power Point                       |  |  |
| 35 |                                                                                               |                                             |  |  |
|    |                                                                                               | Slide Soter                                 |  |  |
|    |                                                                                               | Slide Show                                  |  |  |
| 36 |                                                                                               |                                             |  |  |
|    | (1) manual Database                                                                           |                                             |  |  |
|    | (2) Computerized                                                                              | A                                           |  |  |
|    | (3) Data Stored Database                                                                      |                                             |  |  |
|    | (4) Information                                                                               | Electronic Databass                         |  |  |
| 37 | Which is the database management software. (DB)                                               | MS)                                         |  |  |
|    | (1) MS- Access (2) MS- Publisher (3)                                                          | Open Office Cal (4) Firefox                 |  |  |
| 38 | This icon is represented in M                                                                 | S- Access.                                  |  |  |
|    | (1) form View                                                                                 |                                             |  |  |
|    | (2) Database View                                                                             |                                             |  |  |
|    | (3) Design View                                                                               |                                             |  |  |
|    | (4) Slide Show                                                                                |                                             |  |  |
| 39 | What is the connecting device is used to computer no                                          | etworking task?                             |  |  |
|    | (1) Modem (2) Client Computer (3)                                                             | Switch (4) Server Computer                  |  |  |
| 40 | There are some name of electronic devises                                                     |                                             |  |  |
|    | A multimedia projector B                                                                      | flat scanner                                |  |  |
|    | C Slide projector D                                                                           | Over head projector                         |  |  |
|    | (1) Only $A, B$ and $D$ (2)                                                                   | Only A, B and C                             |  |  |
|    | (3) Only A, D and C (4)                                                                       | Only A, C and D (40 marks)                  |  |  |

## **Year End Examination 2015**

## Information & Communication Technology II

Grade 10

තොරතුරු හා සන්නිවේදන තාක්ෂණය II

Name/ Index No.

- Answer first question and four other questions.
- First question carries 20 marks and each of other questions carries 10 marks each.
- 01 (1) Write 4 main characteristics of an information.
  - (2) Match column A and B.

A

В

Charles Babbage

Punch Cord System

Ada Augusta

Adding Machine

Blaise Pascal

First Computer programmer

Joseph Jaquard

Analitical Engine

- (3) Classify the data transmision media with examples.
- (4) Display the 15 Decimal value from the following abacus.

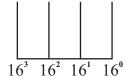

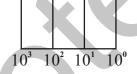

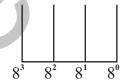

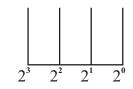

Time: 2 hours

- (5) A merchant sells a pack of three items for Rs. 100. The Pack contains a book (A), color box (B). The Customer can select either a pen (C) or a pencil (D) as the third item. Write the suitable Boolean expression for above statement.
- (6) What are he types of operating System interfaces and write examples for each one.
- (7) The ASCII Code of the character "C" is 67 decimal value. What is the ASCII code of the represent the character "E" in binary.
- (8) Classify the computers according to the size.
- (9) What are the function of the following short cut key?
  - 1. Ctrl + V
- 2. Ctrl+B
- (10) Write the number fields and records are in the following Table

| Num | Name           | DOB        | Fees     |  |
|-----|----------------|------------|----------|--|
| 001 | S. M. Ruwan    | 91. 07. 18 | Rs. 1000 |  |
| 002 | R. M. Ranil    | 90. 08. 10 | Rs. 1000 |  |
| 003 | H. M. Thushara | 92. 04.05  | Rs. 1000 |  |

 $(2 \times 10 = 20)$ 

- 02 (1) Calculate the following sums related to number systems.
  - $372_{8} + 53_{8}$   $AB_{16} + 103_{16}$  (c. 03)
  - (2) 1. Write the Boolean expression for x? (m-02)
    - 2. Draw the truth table. (m-02)

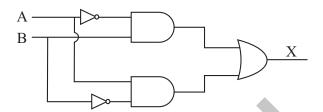

(3) Draw the logic gate circuit for following expression.

$$A = [(\overline{x} + \overline{y}) + (\overline{x} \cdot \overline{y})] + C$$
 (m-03)

- 03 (1) Write the three elements of made a computer. (m-02)
  - (2) Classify the operating system. (m-02)
  - (3) Write 03 hardware control management process in a operating system. (m-03)
  - (4) Write the steps to create a new folder in D drive in a hard disk. (m-03)

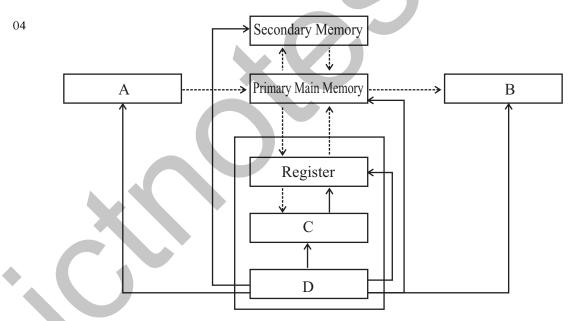

- (1) This is diagram of a computer control processing unit. Name the A,B,C and D. (m-04)
- (2) Write the types of classification of secondary storage with examples. (m-04)

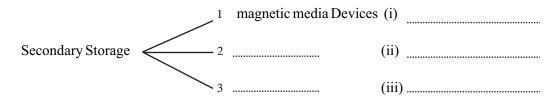

(3) Write three main network types. (m-02)

- 05 (1) Write three main word processing facilities in word processing software. (m-03)
  - (2) There is a document which created using word processing software.

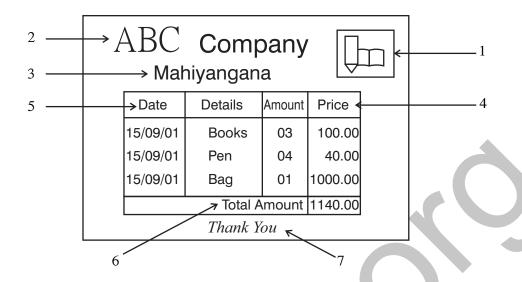

Write the word processing applications of facilities of numbered 1 to 7. (m- 07)

The sample spreadsheet following shows marks obtaing by five children for four subjects

|    | A              | В      | C      | D      | E      |
|----|----------------|--------|--------|--------|--------|
| 1  | Name           | Sub 01 | Sub 02 | Sub 03 | Sub 04 |
| 2  | Rashmika       | 50     | 70     | 90     | 50     |
| 3  | Ruwan          | 70     | 65     | 50     | 60     |
| 4  | Thushara       | 80     | 81     | 70     | 95     |
| 5  | Ranil          | 65     | 63     | 71     | 80     |
| 6  | Thushantha     | 82     | 52     | 62     | 70     |
| 7  | minimum marks  |        |        |        |        |
| 8  | maximum marks  |        |        |        |        |
| 9  | Average        |        |        |        |        |
| 10 | Progress level |        |        |        |        |

- (1) Write the required formula to calculate minimum marks, maximum marks, Average marks in B7, B8 and B9 cells to analyses the marks. (m-03)
- (2) Explain how the values for other colums in cell BT be obtained (from B7 to E7) without introducing a formula again. (m-03)
- (3) Write the formula should enter Bio Cell calculate or display progress level of subject 01. (If the student got 50 or more than 50 marks the progress level should display 'good' else 'bad') (m-03)
- 07 Write the short note for only four topics among following topics.
  - (1) Advantages of Networking
- (2) Social network
- (3) Bad effects of using computer
- (4) ICT application in the banking field.
- (5) Universal serial Bus (USB) port
- (6) e- government